# **Alfred-Nobel-Schule Geesthacht**

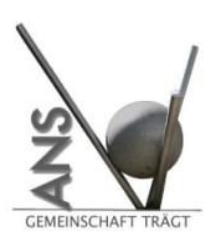

Neuer Krug 37-39 21502 Geesthacht Telefon 04152 / 846940 Telefax 04152 / 79757 alfred-nobel-schule.geesthacht@schule.landsh.de

### **Nutzungsordnung für den WLAN-Zugang an der Alfred-Nobel-Schule**

Die Alfred-Nobel-Schule eröffnet ihren Schulbegleiterinnen und Schulbegleitern im Bereich des Schulgeländes als freiwilliges Angebot auf Antrag kostenlos den Zugang zum Internet über ein WLAN, wenn die folgenden Regelungen anerkannt werden. Diese sind Teil der Schulordnung.

Ein Anspruch auf Zulassung zur Internetnutzung besteht nicht. Das freiwillige Angebot der Internet-Nutzungsmöglichkeit kann individuell oder generell durch die Schule eingeschränkt werden.

Mit der Bereitstellung eines Zugangs sind folgende Regelungen zu beachten:

Die Regelungen gelten für private und für befristet durch die Schule zur Nutzung überlassene Geräte:

- 1. Die gesetzlichen Vorschriften zum Jugendschutzrecht, Urheberrecht und Strafrecht sind zu beachten. Insbesondere dürfen keine Urheberrechte an Filmen, Musikstücken o.Ä. verletzt werden, z.B. durch die Nutzung von Internet-Tauschbörsen.
- 2. Die Nutzerin/ der Nutzer beachtet die Datenschutzverordnung DSGVO. Dies gilt besonders im Umgang mit sensiblen personenbezogenen Daten und dem Recht am eigenen Bild.
- 3. Die WLAN-Nutzung beschränkt sich auf maximal 1 technisch identifizierbares Gerät (MAC-Adresse) pro Person.
- 4. Der Zugang zum WLAN ist nur personenbezogen in Kombination von MAC-Adresse des eingesetzten Gerätes und zugehörigem Passwort möglich. Es ist untersagt, diese Daten Dritten zugänglich zu machen; im Zweifelsfall haftet der registrierte Nutzer / die registrierte Nutzerin für unzulässige Aktivitäten Dritter bei der Nutzung seines/ihres WLAN-Zugangs.
- 5. Jede Nutzerin, jeder Nutzer des Schulnetzes erhält einen persönlichen Account. Dieser enthält neben dem persönlichen Benutzernamen ein vorläufiges Passwort, das bei der ersten Anmeldung durch ein persönliches Passwort zu ersetzen ist.
- 6. Der Zugang zum WLAN ist nur personenbezogen in Kombination mit dem zugehörigen Passwort möglich. Es ist untersagt, diese Daten Dritten zugänglich zu machen; im Zweifelsfall haftet der registrierte Nutzer / die registrierte Nutzerin für unzulässige Aktivitäten Dritter bei der Nutzung seines/ihres WLAN-Zugangs.
- 7. Nutzungseinschränkungen durch das Vorhandensein von Jugendschutzfilter-Software der Schule sind zu akzeptieren. Der Versuch, die technischen Filtersperren zu umgehen, kann zum Entzug der Nutzungserlaubnis führen.
- 8. Die Schule übernimmt keine Haftung für die Datensicherheit genutzten privaten Geräte. Die Verantwortung hierfür liegt ausschließlich bei den Nutzerinnen und Nutzern.
- 9. Jeder Manipulationsversuch an der Netzstruktur wird durch die Alfred-Nobel-Schule zur Anzeige gebracht.
- 10. Die Nutzungsaktivitäten jedes Nutzers werden personenbezogen protokolliert und gespeichert. Diese können im Fall der missbräuchlichen Nutzung des Zugangs personenbezogen an Strafverfolgungsbehörden übermittelt werden.
- 11. Im Verdachtsfall werden die gespeicherten Protokolldaten ausgewertet. Die Auswertung erfolgt durch die von der Schulleitung schriftlich bestimmten Personen. Dabei wird das Vier-Augen-Prinzip eingehalten. Die Auswertung der Protokolldaten wird schriftlich dokumentiert.

## **Alfred-Nobel-Schule Geesthacht**

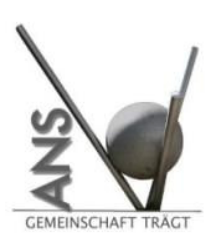

### **Anmeldeformular zur Internetnutzung über WLAN in der Alfred-Nobel-Schule**

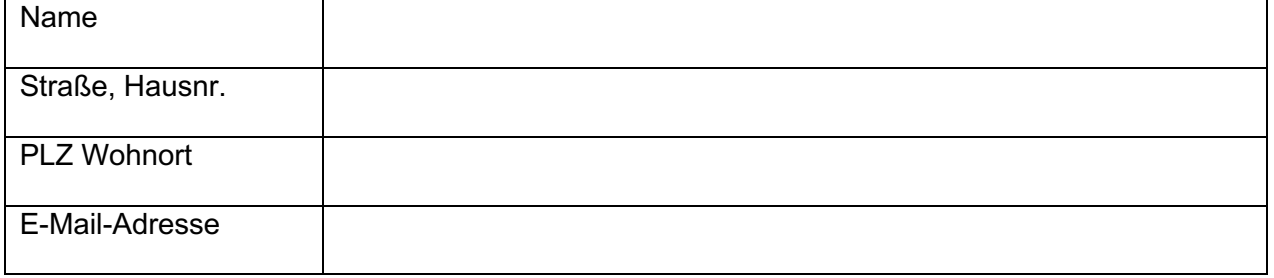

### **Angaben zum Endgerät:**

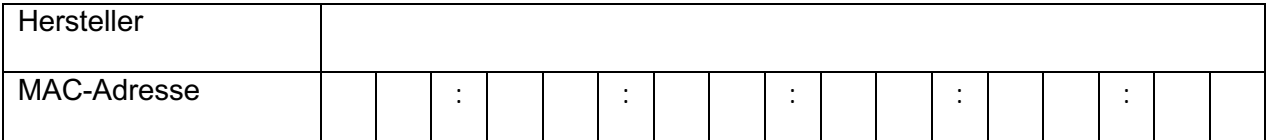

Änderungen der Angaben sind unverzüglich zu melden. Mit meiner Unterschrift bestätige ich die Richtigkeit der Angaben.

**Die Nutzungsordnung für den WLAN-Zugang an der ANS wurde gelesen und wird anerkannt.**

(Ort, Datum)

 $\frac{1}{2}$  ,  $\frac{1}{2}$  ,  $\frac{1$ 

Unterschrift (Nutzer/ Nutzerin) \_\_\_\_\_\_\_\_\_\_\_\_\_\_\_\_\_\_\_\_\_\_\_\_\_\_\_\_\_\_\_\_\_\_\_\_\_\_\_\_\_\_\_\_\_

## **Alfred-Nobel-Schule Geesthacht**

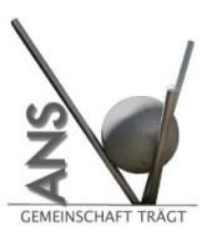

Neuer Krug 37-39 21502 Geesthacht Telefon 04152 / 846940 Telefax 04152 / 79757 alfred-nobel-schule.geesthacht@schule.landsh.de

### **Wie finde ich meine MAC-Adresse?**

### **Microsoft-Systeme:**

- 1. Gehe auf "Start".
- 2. Klicke auf die Schaltfläche "Ausführen".
- 3. Eingabe: cmd
- 4. Es öffnet sich ein Fenster, dort eingeben: ipconfig/all
- 5. Die MAC-Adresse steht unter physikalischer Adresse und besteht aus 6 Bytes, die meistens in der Form von sechs hexadezimalen Zahlenpaaren ausgedrückt wird.

#### **Macintosh-System:**

- 1. Gehe auf "Systemeinstellungen".
- 2. Gehe auf "Netzwerk" (hier auf Wi-Fi in der linken Auswahlleiste).
- 3. Gehe auf "Weitere Optionen ...".
- 4. Gehe in der oberen Auswahlleiste auf "Hardware".
- 5. Die MAC-Adresse wird in der Form von sechs hexadezimalen Zahlenpaaren ausgedrückt.

#### **iPhone / iPad:**

- 1. Öffne "Einstellungen" auf dem iPhone oder iPad.
- 2. Tippe auf "Allgemein"
- 3. Gehe zu "Info"  $\rightarrow$  Die MAC-Adresse wird unter dem Namen "WLAN-Adresse" angezeigt.

#### **Beispiel für eine MAC-Adresse:** 00:20:05:5A:DB:A0